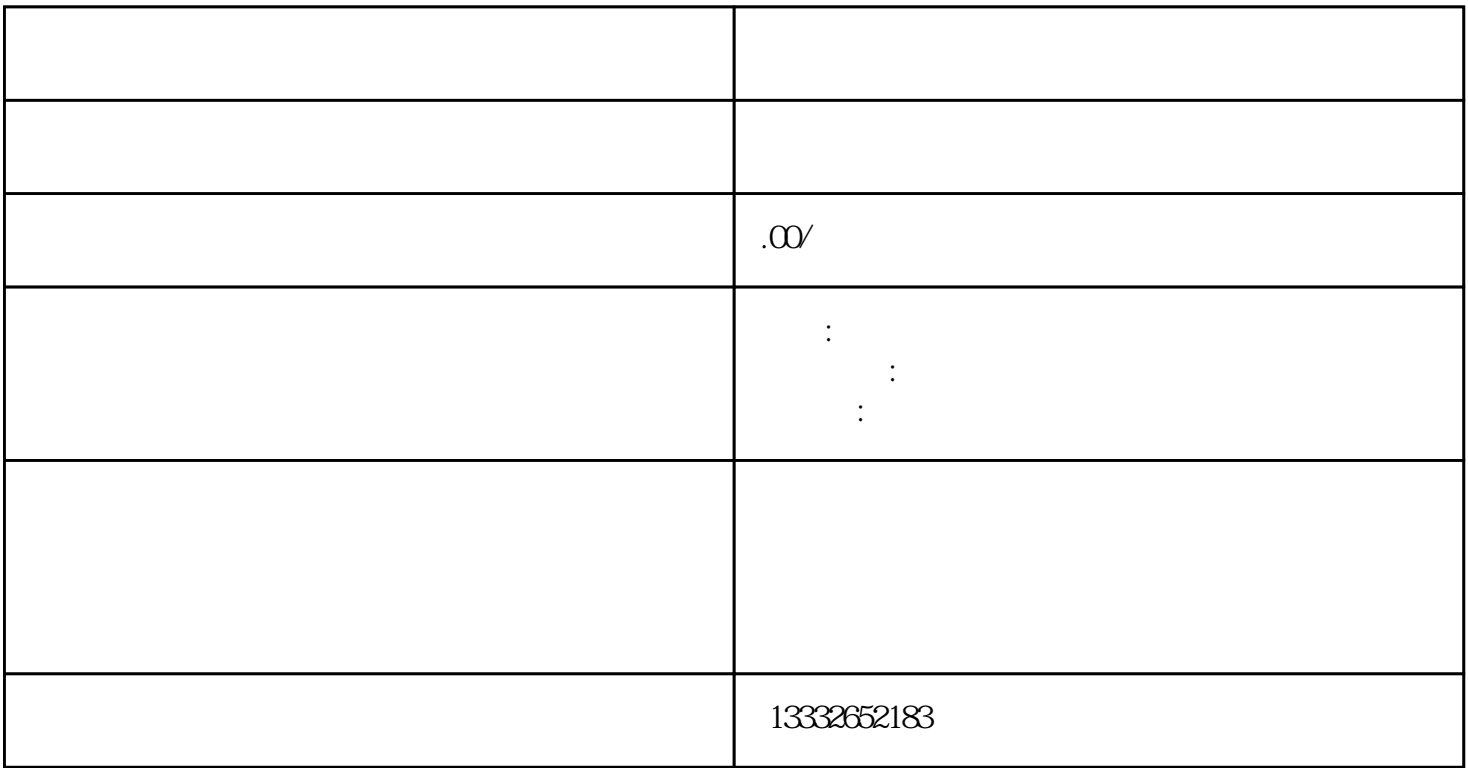

 $\overline{a}$  (and  $\overline{b}$ )

 $4$ 

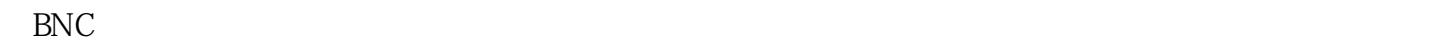

 $\Gamma$  $\sim$  2

 $PCI$ 

 $\sim$  3

用管它,然后把另一根网线插入录像机的POE接口。监控安装完成信号和电力的网线传输,安装简单方

 $8$ 

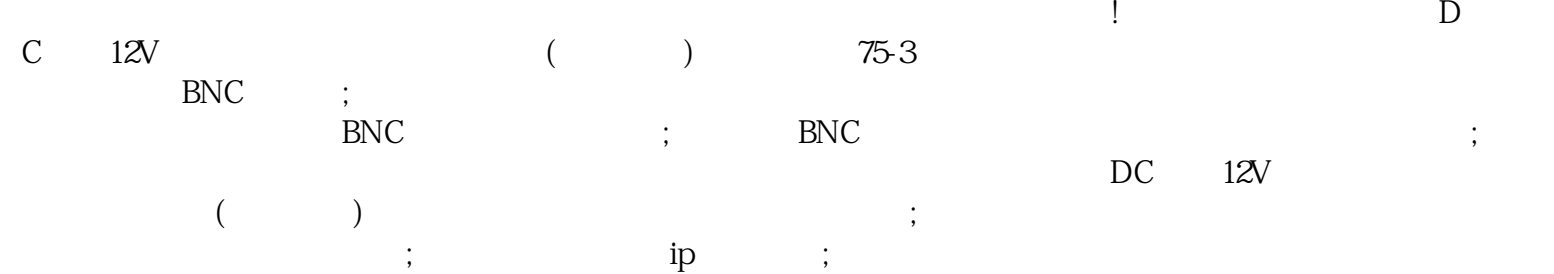

 $\alpha$